# CSE 451: Operating Systems Autumn 2008

Lecture 14
FFS and LFS

Hank Levy

# File System Implementations

- We've looked at disks and file systems generically
  - now it's time to bridge the gap by talking about specific file system implementations
- · We'll focus on two:
  - BSD Unix FFS
    - what's at the heart of most UNIX file systems
  - LFS
    - a research file system originally from Berkeley

11/24/2008

2

## **BSD UNIX FFS**

- FFS = "Fast File System"
  - original (i.e. 1970's) file system was very simple and straightforwardly implemented
    - but had very poor disk bandwidth utilization
  - why? far too many disk seeks on average
- BSD UNIX folks did a redesign in the mid '80's
  - FFS: improved disk utilization, decreased response time
  - McKusick, Joy, Fabry, and Leffler
  - basic idea is FFS is aware of disk structure
    - I.e., place related things on nearby cylinders to reduce seeks

11/24/2008

## File System Layout

- · How does the FS use the disk to store files?
- FS defines a block size (e.g., 4KB)
  - disk space allocated in granularity of blocks
- A "Master Block" defines the location of root directory
  - always at a well-known location
  - usually replicated for reliability
- A "free map" lists which blocks are free vs. allocated
  - $\,-\,$  usually a bitmap, one bit per block on the disk
  - also stored on disk, and cached in memory for performance
- Remaining disk blocks are used to store files/dirs
  - how this is done is the essence of FFS

11/24/2008 4

# Possible Disk Layout Strategies

- Files span multiple disks
  - how do you find all of the blocks of a file?
  - option 1: contiguous allocation
    - · like memory
    - fast, simplifies directory access
    - · inflexible: causes fragmentation, needs compaction
  - option 2: linked structure
    - each block points to the next, directory points to first
    - good for sequential access, bad for all others
  - option 3: indexed structure
    - an "index block" contains pointers to many other blocks
    - · handles random workloads better
    - · may need multiple index blocks, linked together

11/24/2008

4/2008

#### **Unix Inodes**

- In Unix (including in FFS), "inodes" are blocks that implement the index structure for files
  - directory entries point to file inodes
  - each inode contains 15 block pointers
    - first 12 are direct blocks (I.e., 4KB blocks of file data)
    - then, single, double, and triple indirect indexes

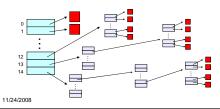

#### Inodes and Path Search

- Unix Inodes are NOT directories
  - they describe where on disk the blocks for a file are placed
    - directories are just files, so each directory also has an inode that describes where the blocks for the directory is placed
- Directory entries map file names to inodes
  - $-\,$  to open "/one", use master block to find inode for "/" on disk
    - open "/", look for entry for "one"
    - this gives the disk block number for inode of "one"
  - read the inode for "one" into memory
    - this inode says where the first data block is on disk
    - read that data block into memory to access the data in the file

11/24/2008

## Data and Inode placement

- Original (non-FFS) unix FS had two major problems:
  - 1. data blocks are allocated randomly in aging file systems
    - blocks for the same file allocated sequentially when FS is new
    - as FS "ages" and fills, need to allocate blocks freed up when other files are deleted
      - problem: deleted files are essentially randomly placed
      - so, blocks for new files become scattered across the disk!
  - 2. inodes are allocated far from blocks
    - all inodes at beginning of disk, far from data
    - traversing file name paths, manipulating files, directories requires going back and forth from inodes to data blocks
  - BOTH of these generate many long seeks!

11/24/2008

# Cylinder groups

- · FFS addressed these problems using notion of a cylinder group
  - disk partitioned into groups of cylinders
  - data blocks from a file all placed in same cylinder group
  - files in same directory placed in same cylinder group
  - inode for file in same cylinder group as file's data
- · Introduces a free space requirement
  - to be able to allocate according to cylinder group, the disk must have free space scattered across all cylinders
  - in FFS, 10% of the disk is reserved just for this purpose!
    - · good insight: keep disk partially free at all times!
    - this is why it may be possible for df to report >100%

11/24/2008

## File Buffer Cache (not just for FFS)

- Exploit locality by caching file blocks in memory
  - cache is system wide, shared by all processes
  - even a small (4MB) cache can be very effective
  - many FS's "read-ahead" into buffer cache
- Caching writes
  - some apps assume data is on disk after write
    - · need to "write-through" the buffer cache
    - Or:
       "write-behind": maintain queue of uncommitted blocks, periodically flush.
       Unreliable!
       """ booked RAM. Expensive!

      - NVRAM: write into battery-backed RAM. Expensive!
         LFS: we'll talk about this soon!
- Buffer cache issues:
  - competes with VM for physical frames
  - integrated VM/buffer cache?
  - need replacement algorithms here
    - LRU usually

10

#### Other FFS innovations

- Small blocks (1KB) caused two problems:
  - low bandwidth utilization
  - small max file size (function of block size)
  - FFS fixes by using a larger block (4KB)
    - allows for very large files (1MB only uses 2 level indirect)
    - · but, introduces internal fragmentation
    - there are many small files (I.e., <4KB)</li>
    - · fix: introduce "fragments"
      - 1KB pieces of a block
- · Old FS was unaware of disk parameters
  - FFS: parameterize FS according to disk and CPU
    - e.g.: account for CPU interrupt and processing time to layout sequential blocks
      - skip according to rotational rate and CPU latency!

11/24/2008

## Log-Structured File System (LFS)

- · LFS was designed in response to two trends in workload and disk technology:
  - 1. Disk bandwidth scaling significantly (40% a year)
    - · but, latency is not
  - 2. Large main memories in machines
    - · therefore, large buffer caches
    - absorb large fraction of read requests in caches
    - can use for writes as well
    - coalesce small writes into large writes
- LFS takes advantage of both to increase FS performance
  - Rosenblum and Ousterhout (Berkeley, '91)
    - · note: Rosenblum went on to become Stanford prof, and to cofound VMware, inc!

11/24/2008 12

# FFS problems that LFS solves

- · FFS: placement improved, but can still have many small seeks
  - possibly related files are physically separated
  - inodes separated from files (small seeks)
  - directory entries separate from inodes
- FFS: metadata required synchronous writes
  - with small files, most writes are to metadata
  - synchronous writes are very slow!

11/24/2008

13

## LFS: The Basic Idea

- · Treat the entire disk as a single log for appending
  - collect writes in the disk buffer cache, and write out the entire collection of writes in one large request
    - leverages disk bandwidth with large sequential write
    - no seeks at all! (assuming head at end of log)
  - all info written to disk is appended to log
    - data blocks, attributes, inodes, directories, .etc.
- · Sounds simple!
  - but it's really complicated under the covers

11/24/2008

## LFS Challenges

- There are two main challenges with LFS:
  - 1. locating data written in the log
    - FFS places files in a well-known location, LFS writes data "at the end of the log"
  - 2. managing free space on the disk
    - disk is finite, and therefore log must be finite
    - cannot always append to log!
      - need to recover deleted blocks in old part of log
         need to fill holes created by recovered blocks

11/24/2008 15

## LFS: locating data

- · FFS uses inodes to locate data blocks
  - inodes preallocated in each cylinder group
  - directories contain locations of inodes
- · LFS appends inodes to end of log, just like data
  - makes them hard to find
- Solution:
  - use another level of indirection: inode maps
  - inode maps map file #s to inode location
  - location of inode map blocks are kept in a checkpoint region
  - checkpoint region has a fixed location
  - cache inode maps in memory for performance

11/24/2008 16

# LFS: free space management

- · LFS: append-only quickly eats up all disk space
  - need to recover deleted blocks
- Solution:
  - fragment log into segments
  - thread segments on disk
    - · segments can be anywhere
  - reclaim space by cleaning segments
    - read segment
    - · copy live data to end of log
    - now have free segment you can reuse!
  - cleaning is a big problem
    - costly overhead, when do you do it?
      - "idleness is not sloth"

11/24/2008

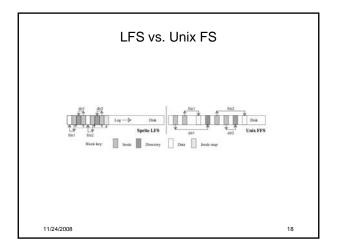

# An Interesting Debate

- Ousterhout vs. Seltzer

  - usterhout vs. Seltzer

    OS researchers have very "energetic" personalities

     famous for challenging each others' ideas in public

    Seltzer published a 1995 paper comparing and contrasting BSD

    LFS with conventional FFS

     Ousterhout published a "critique of Seltzer's LFS Measurements", rebutting arguments that LFS performs poorly in some situations

     Seltzer published "A Response to Ousterhout's Critique of LFS Measurements", rebutting the rebuttal...

     Ousterhout published "A Response to Seltzer's Response", rebutting the rebuttal of the rebuttal...

  - the rebuttal of the rebuttal...

    moral of the story:

    "very" difficult to predict how a FS will be used

    so it's hard to generate reasonable benchmarks, let alone a reasonable FS design

    "very" difficult to measure a FS in practice

    depends on a HUGE number of parameters, including workload and hardware architecture

11/24/2008

19